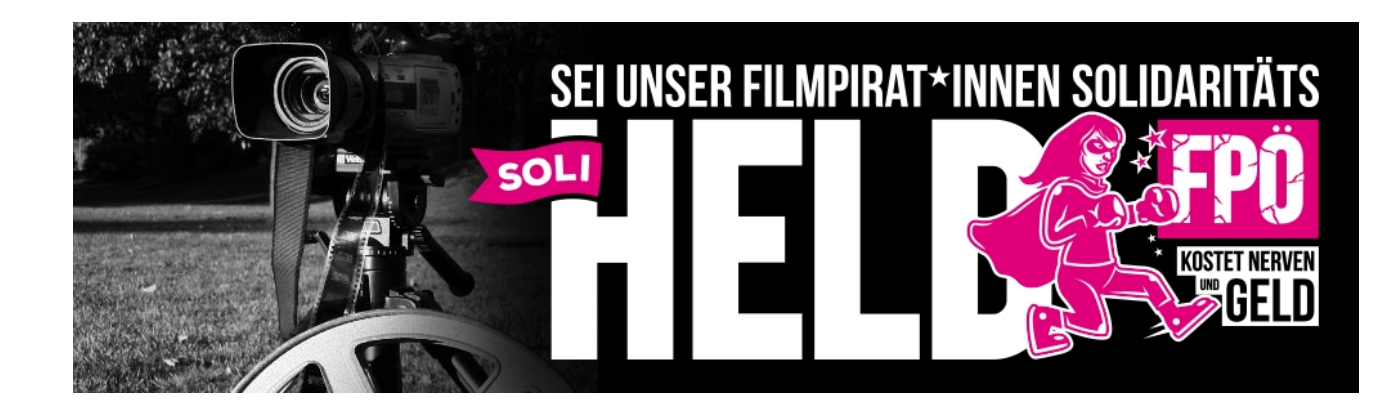

**Filmpiratinnen und Filmpiraten e.V.** 

# **HINTERGRUNDINFOS**

Jan Smendek Tel.: +49 151 510 870 85 [filmpiraten@riseup.net](mailto:filmpiraten@riseup.net)

Erfurt, 23. Februrar 2015

## *einige Infos auf vermutete Fragen*

#### **Warum werden die Filmpiraten verklagt?**

Im Juni 2014 veröffentlichen die Filmpiratinnen und Filmpiraten zwei Videobeiträge im Zusammenhang mit dem polarisierenden Prozess gegen den Jenaer Studenten Josef in Wien. Josef wurde während des rechten Wiener Akademikerballs inhaftiert und wegen schwerer Körperverletzung und Landfriedensbruch angeklagt. Das erste Video mit dem Titel ["Prozessauftakt in Wien – gegen Josef"](http://www.filmpiraten.org/2014/06/880/) dokumentiert den ersten Prozesstag in Wien. Das zweite Video mit dem Titel ["Jenaer Preis für Zivilcourage geht nach Wien in den Knast an](http://www.filmpiraten.org/2014/06/jenaer-preis-fuer-zivilcourage-geht-nach-wien-in-den-knast-an-josef/) [Josef"](http://www.filmpiraten.org/2014/06/jenaer-preis-fuer-zivilcourage-geht-nach-wien-in-den-knast-an-josef/) zeigt die Preisverleihung durch den Jenaer Oberbürgermeister Schröter an Josef's Schwester.

Beide Videos, wie auch andere Videos, sind auf der [Filmpiraten-Homepage](http://www.filmpiraten.org/) veröffentlicht und stehen unter einer [nicht-kommerziellen Creative-Commons-Lizenz.](http://creativecommons.org/licenses/by-nc-sa/3.0/de/) Diese Lizenz räumt Nutzerinnen und Nutzer spezielle Rechte ein, wenn sie spezielle Bedingungen erfüllen. Im Fall der Videos wird die "Namensnennung, nicht kommerziell, Weitergabe unter gleichen Bedingungen"-Lizenz (CC by-nc-sa) benutzt. Jede und jeder kann die Video-Beiträge vervielfältigen, weiterverbreiten und bearbeiten, jedoch nur, wenn folgende Bedingungen eingehalten werden. Zum Ersten muss bei dem veränderten Beitrag der Urheber klar benannt (by), zum Zweiten darf das Werk nur unkommerziell verwendet (nc) und zum Dritten darf das

**Filmpiratinnen und Filmpiraten e.V.**  c/o Radio F.R.E.I. Gotthardtstr. 21 99084 Erfurt Der Verein ist gemeinnützig

**Kontakt:** Tel.: +49 151 510 870 85 filmpiraten@riseup.net pgp-key auf Website

[www.filmpiraten.org](http://www.filmpiraten.org/) [youtube.com/filmpiraten](http://youtube.com/filmpiraten) [vimeo.com/filmpirates](http://vimeo.com/filmpirates) [twitter.com/filmpirateninfo](http://twitter.com/filmpirateninfo) [facebook.com/Filmpirates](http://facebook.com/Filmpirates)

bearbeitete Werk nur wieder unter der gleichen Creative-Commons-Lizenz veröffentlicht werden (sa).

FPÖ-TV ist ein Youtube-Kanal der vom Freiheitlichen Parlamentsklub und der FPÖ betrieben wird. Der Freiheitliche Parlamentsklub ist die Fraktion der FPÖ im österreichischen Parlament. Regelmäßig werden auf dem Kanal längere "Magazin-Sendungen" aus der rechtspopulistischen Weltsicht der FPÖ veröffentlicht. So auch am 26. Juni 2014 unter dem Titel ["Wie gut läuft die Integration".](http://www.youtube.com/watch?v=GAsJW7EaxeA) Ab Minute 4:59 berichtet FPÖ-TV über den Josef-Prozess in Wien und benutzt umfangreich und ungefragt die Videomaterialen der Filmpiratinnen und Filmpiraten. Im Abspann des Beitrages ist ein Copyright-Hinweis ohne auf die Creative-Commons-Lizenz hinzuweisen oder die eigentlichen Urheberinnen und Urheber zu benennen.

Die Filmpiratinnen und Filmpiraten sind Dank der Hinweise einiger Userinnen und User auf FPÖ-TV hingewiesen worden. Die von den Filmpiratinnen und Filmpiraten beauftragte Anwältin Kristin Pietzryk hat daraufhin ein außergerichtliches Schreiben, eine Unterlassungserklärung und Abmahnung, im September 2014 an die FPÖ geschickt, mit der Aufforderung das Videomaterial der Filmpiraten nicht zu verwenden oder weiter in ihrem Youtube-Kanal bereit zu stellen.

Daraufhin kam Post vom Handelsgericht Wien. Die FPÖ und der Freiheitliche Parlamentsklub verklagen den Verein. Sie werfen dem Verein vor, falsche Behauptungen zu stellen und damit die Meinungsfreiheit der FPÖ zu behindern. In der Anklage wird sich auf die freie Meinungsäußerung in Artikel 10 der europäischen Menschenrechtskonvention berufen. Der Streitwert beträgt 35.000€. Zusätzlich werden den Filmpiratinnen und Filmpiraten 2698,13€ in Rechnung gestellt. In der Klage wird der Verein aufgefordert innerhalb einer Frist Stellung zu nehmen.

Der Verein beauftragte daraufhin eine Medienanwältin aus Wien mit dem Fall. Im November 2014 antwortete sie mit einer Klagebeantwortung an das Handelsgericht Wien, in der die eigentliche Urheberrechtsverletzung dargelegt wurde. Der erste Verhandlungstag findet am 26.02.2015 von 9:30 - 10:00 Uhr im Saal 2305 im Handelsgericht Wien, Marxergasse 1a, 1030 Wien statt. Gemäß unserer Informationen soll es am ersten Verfahrenstag erst mal nur um Formalien gehen. Das Aktenzeichen ist 39 Cg 65/14y.

**Filmpiratinnen und Filmpiraten e.V.**  c/o Radio F.R.E.I. Gotthardtstr. 21 99084 Erfurt Der Verein ist gemeinnützig

**Kontakt:** Tel.: +49 151 510 870 85 filmpiraten@riseup.net pgp-key auf Website

[www.filmpiraten.org](http://www.filmpiraten.org/) [youtube.com/filmpiraten](http://youtube.com/filmpiraten) [vimeo.com/filmpirates](http://vimeo.com/filmpirates) [twitter.com/filmpirateninfo](http://twitter.com/filmpirateninfo) [facebook.com/Filmpirates](http://facebook.com/Filmpirates)

#### **Gibt es etwas besonderes an dieser Klage?**

Die FPÖ [verklagt seit Jahren mehrere antifaschistische Initiativen und Einzelpersonen](http://kurier.at/chronik/oesterreich/linksaktivisten-klagen-ueber-fpoe-klagen/110.525.861) in Österreich. Zur Zeit sind uns Klagen gegen die Organisation "Linkswende", das Internetprojekt "Heimat ohne Hass" und dem Antifaschisten Uwe Sailer bekannt. Darüber hinaus ist nach dem österreichischen Standard vom 30. Januar 2015 das Verfahren ein Präzedenzfall im Bereich der Creative Commons Lizenzen.

#### **Wie sicher ist es, dass die Filmpiratinnen und Filmpiraten gewinnen?**

Nach Aussage unserer Anwältin in Wien haben wir gute Chancen der Verfahren zu gewinnen. Voraussetzung ist jedoch, dass wir das Geld für ihre Rechnungen aufbringen können.

#### **Kann der Verein nicht einfach aufgelöst werden?**

Nein, nach unseren Informationen bringt das nichts. Es besteht die Gefahr, dass das Verfahren gegen die Vorstandsmitglieder als Privatpersonen weiter geführt wird. Mit einer einfachen Auflösung ist nichts gewonnen.

## **Was passiert, wenn der Verein das Geld für die Anwaltskosten nicht aufbringen kann?**

Durch das Verfahren ist der Verein gezwungen eine Anwältin/einen Anwalt mit der Verteidigung zu beauftragen. Kann der Verein die Kosten nicht mehr aufbringen, muss dieser Insolvenz anmelden. Es besteht dann die Gefahr, dass das Verfahren gegen die Vorstandsmitglieder als Privatpersonen weitergeführt wird.

#### **Warum kostet das Verfahren so viel Geld?**

Zum einen sind in Österreich die Verfahrenskosten entschieden teurer als in Deutschland. Zum anderen ist der Streitwert mit 35 000€ sehr hoch und danach bemisst sich das Honorar für Anwältinnen und Anwälte.

## **Kann die anfängliche Unterlassungserklärung und Abmahnung gegen die FPÖ nicht einfach zurück gezogen werden?**

Nach Aussagen unserer Anwältin: Nein.

**Filmpiratinnen und Filmpiraten e.V.**  c/o Radio F.R.E.I. Gotthardtstr. 21 99084 Erfurt Der Verein ist gemeinnützig

**Kontakt:** Tel.: +49 151 510 870 85 filmpiraten@riseup.net pgp-key auf Website

[www.filmpiraten.org](http://www.filmpiraten.org/) [youtube.com/filmpiraten](http://youtube.com/filmpiraten) [vimeo.com/filmpirates](http://vimeo.com/filmpirates) [twitter.com/filmpirateninfo](http://twitter.com/filmpirateninfo) [facebook.com/Filmpirates](http://facebook.com/Filmpirates)

## **Wahrscheinlich werden die Filmpiratinnen und Filmpiraten gewinnen. Was ist das Problem?**

Obwohl die Klage noch nicht im Rahmen einer Verhandlung geklärt wird, sind bis zum jetzigen Zeitpunkt schon sehr hohe Kosten für den 20-köpfigen Verein entstanden. Weil der Streitwert von der FPÖ sehr hoch gesetzt wurde und es sich um gewerbliches Schutzrecht handelt, sind die Anwaltskosten für den kleinen Verein extrem belastend. Der Grund ist die Vorfinanzierung der Anwaltskosten. Bis zum jetzigen Zeitpunkt sind durch die FPÖ-Klage bereits über 5.000€ Anwaltskosten entstanden. Die Filmpiratinnen und Filmpiraten rechnen mit weiteren 5.000€ für die Kosten der Verhandlung in der ersten Instanz. Wegen ihrer Erfahrung bei anderen Prozessen mit der FPÖ geht die Anwältin davon aus, dass die FPÖ-Seite möglicherweise bis zum höchsten Gericht klagt. In diesem Fall kann der Prozess sehr lange dauern und es kommen wahrscheinlich mehrere 10.000€ finanzielle Belastung auf den Verein zu. Bei monatlichen Mitgliederbeiträgen von insgesamt 130€ ist dies nicht finanzierbar und womöglich das Kalkül der FPÖ. Wenn die Summe nicht aufgebracht werden kann, muss der gemeinnützige Verein Insolvenz anmelden und damit seine journalistische Arbeit einstellen. Die Folgen wären das Pfänden vorhandener Filmrechte, Videotechnik und die Auflösung des Vereins.

#### **Wie kann ich die Filmpirat\*innen unterstützen?**

Zuerst brauchen wir viel Öffentlichkeit von unserem Fall. Die Kosten, die wir in der ersten Instanz des Verfahrens an Anwaltskosten aufbringen müssen, belaufen sich auf ca. 10.000€. Spenden können auf das Filmpiratinnen und Filmpiraten-Konto unter dem Verwendungszweck "Heldin" überwiesen werden. Ebenso sind Spenden über den Paypal-Account möglich. Eine besondere Unterstützung ist deine Fördermitgliedschaft, bei der du uns zusätzlich bei zukünftigen Filmprojekten unterstützen kannst. Falls du richtig viel Geld in der Hinterhand hast, hilft uns auch ein zinsloses Darlehen. Wenn wir den Prozess gewinnen, bekommen die Filmpiraten einen großen Teil des Geldes von der FPÖ zurück. In diesem Fall können wir das Darlehen zurück zahlen.

## **Was passiert mit dem gespendeten Geld, wenn die Filmpirat\*innen den Prozess gewinnen sollten?**

Die Filmpiratinnen und Filmpiraten machen seit vielen Jahren Graswurzel-Journalismus und

**Filmpiratinnen und Filmpiraten e.V.**  c/o Radio F.R.E.I. Gotthardtstr. 21 99084 Erfurt Der Verein ist gemeinnützig

**Kontakt:** Tel.: +49 151 510 870 85 filmpiraten@riseup.net pgp-key auf Website

[www.filmpiraten.org](http://www.filmpiraten.org/) [youtube.com/filmpiraten](http://youtube.com/filmpiraten) [vimeo.com/filmpirates](http://vimeo.com/filmpirates) [twitter.com/filmpirateninfo](http://twitter.com/filmpirateninfo) [facebook.com/Filmpirates](http://facebook.com/Filmpirates)

realisieren [diverse Videobeiträge.](http://www.filmpiraten.org/filmpuebersicht/) Wenn wir den Prozess gewinnen, werden wir das Geld für zukünftige Video-Projekte verwenden.

#### **Wer sind die Filmpiratinnen und Filmpiraten?**

Die Filmpiraten sind ein Videokollektiv aus Erfurt, das seine Beiträge frei unter der Creative Commons-Lizens im Internet veröffentlicht. In erster Linie entstehen durch Graswurzeljournalismus Dokumentaionen mit alternativen Sichtweisen. Der erste Filmpiraten-Beitrag entstand im Oktober 2004 über den Tag der deutschen Einheit in Erfurt. Seitdem wurden [unzählige Videos](http://www.filmpiraten.org/filmpuebersicht/) zu den verschiedensten Themen erstellt und veröffentlicht. Die bekannteste Kurzdokumentation ist die über eine [antifaschistische Demonstration in](http://www.filmpiraten.org/2011/10/naziangriff-auf-antifademo-in-wismar/) [Wismar](http://www.filmpiraten.org/2011/10/naziangriff-auf-antifademo-in-wismar/) 2006, bei der mehrere Neonazis mit Baseballschlägern auf die Demonstration zugestürmt sind. Nur die Polizisten mit gezogenen Pistolen konnten diese damals stoppen. Im Februar 2013 wurde der Filmpiratinnen und Filmpiraten e.V. als unterstützender Verein gegründet.

**Kontakt:** Tel.: +49 151 510 870 85 filmpiraten@riseup.net pgp-key auf Website

[www.filmpiraten.org](http://www.filmpiraten.org/) [youtube.com/filmpiraten](http://youtube.com/filmpiraten) [vimeo.com/filmpirates](http://vimeo.com/filmpirates) [twitter.com/filmpirateninfo](http://twitter.com/filmpirateninfo) [facebook.com/Filmpirates](http://facebook.com/Filmpirates)